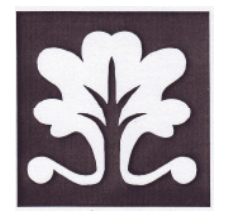

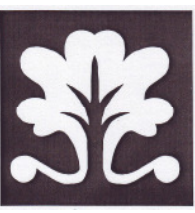

### 3. Geometrietag— Laufzettel:

Name:..

Station 1: Nur eine Spiegelachse?

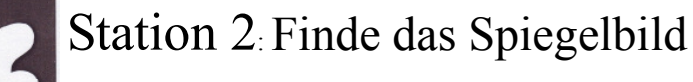

Station 3: Fehlerhafte Landschaften

Station 4: Mirror Game (Spiel)

Station 5: Spiegeln mit dem Spiegel

Station 6: Figur komplett?

Station 7: Rote Linien

Station 8: Memory

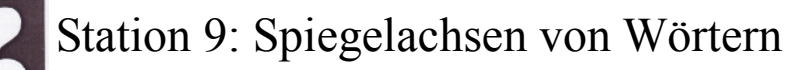

Station 10: Mathematikus

Station 11: Deutsch

Station 12: Mathematik

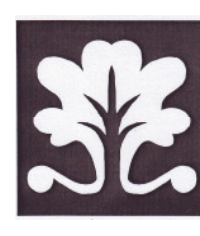

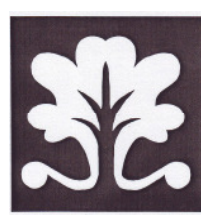

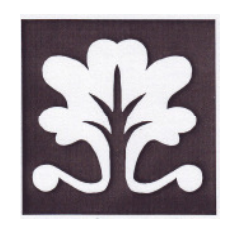

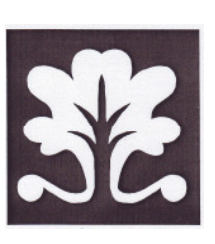

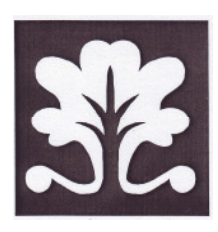

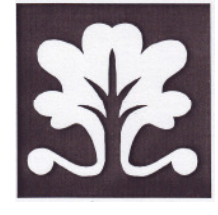

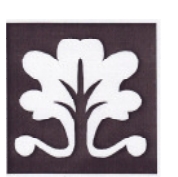

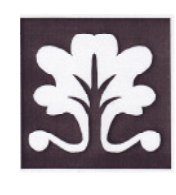

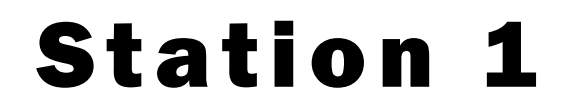

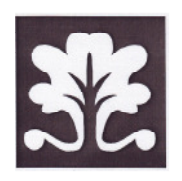

## Nur 1 Spiegelachse

- \* Nimm ein Arbeitsblatt und deinen Spiegel!
- \* Kontrolliere, ab die Figur eine oder mehrere Spiegelachsen haben und ziehe die Spiegelachsen färbig nach!

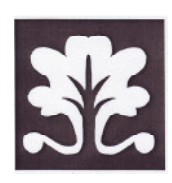

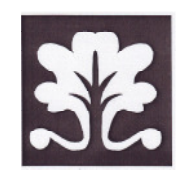

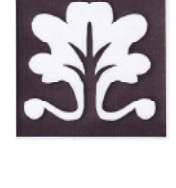

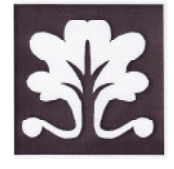

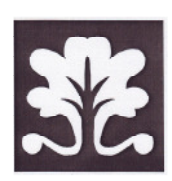

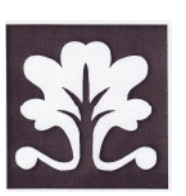

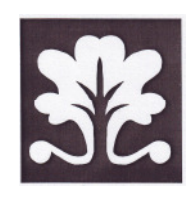

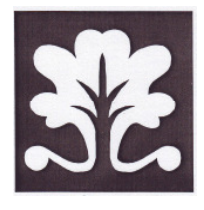

# Finde das Spiegelbild

- \* Nimm den Spiegel und das Arbeitsblatt 1!
- \* Lege den Spiegel auf die Spiegelachse und such das passende Spiegelbild aus den drei Möglichkeiten!

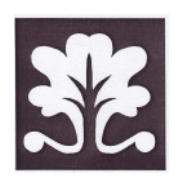

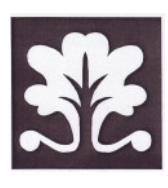

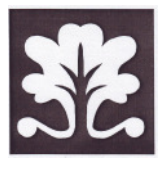

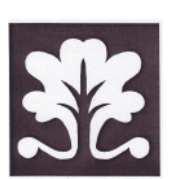

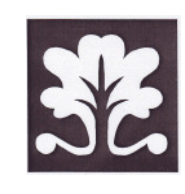

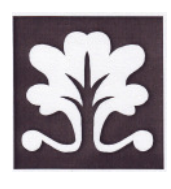

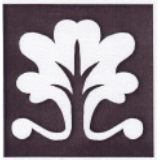

# Fehlerhafte Landschaften

- \* Nimm ein Arbeitsblatt!
- \* Suche die Fehler in den gespiegelten Landschaften!
- \* Überlege, ob du gleich mit dem Zauberspiegel Fehler suchen willst, oder erst dann wenn du mit freiem Auge keinen Fehler mehr findest.

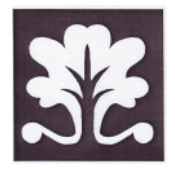

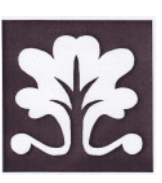

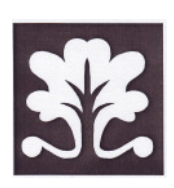

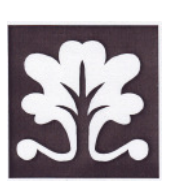

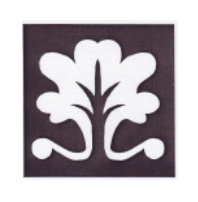

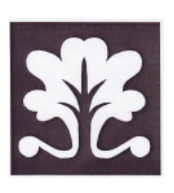

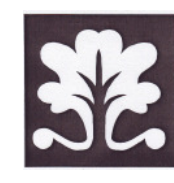

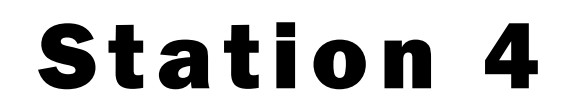

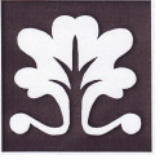

## Mirror Game

- \* Such dir einen Partner!
- \* Jeder nimmt sich einen Spiegel und 2 Würfel heraus.
- \* Legt die Karten verdeckt auf-
- \* Jeder legt das Bild so schnell wie möglich nach.
- \* Der Schnellere darf sich die Karte nehmen. Wer bekommt die meisten?

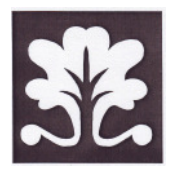

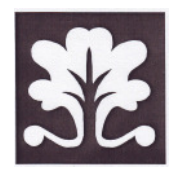

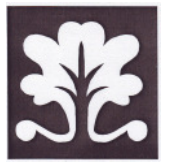

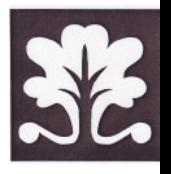

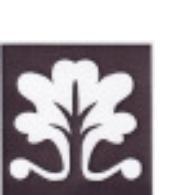

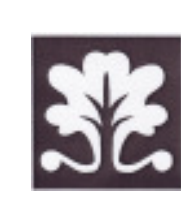

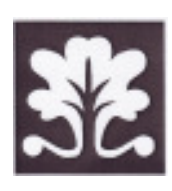

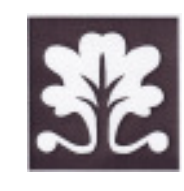

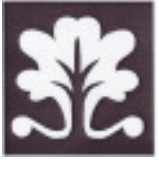

- \* Nimm das Buch und dein Arbeitsblatt
- \* Finde heraus, welche Spiegelbilder sich nicht herstellen lassen und kreuze die Nummern auf deinem Blatt an!

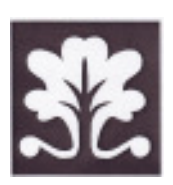

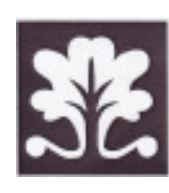

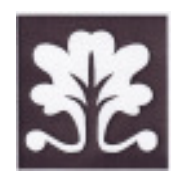

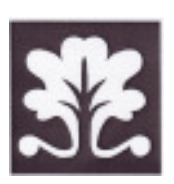

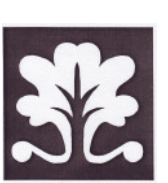

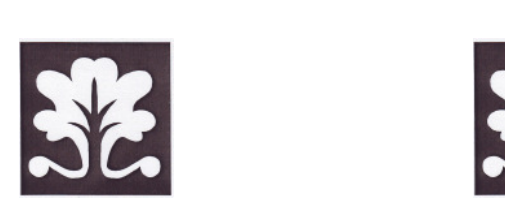

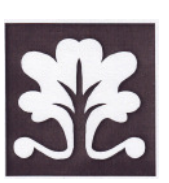

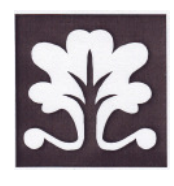

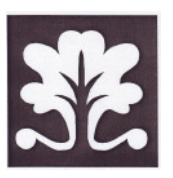

## Figur komplett

- \* Nimm ein Arbeitsblatt und deinen Spiegel!
- \* Finde heraus, ob man aus der halben Figur die abgebildete Figur mit dem Spiegel herstellen kann.

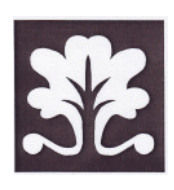

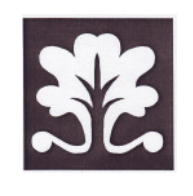

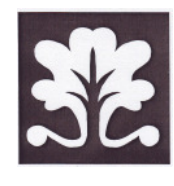

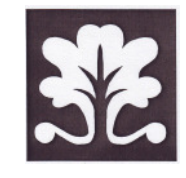

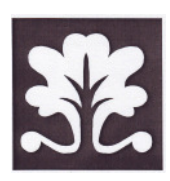

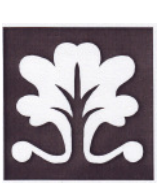

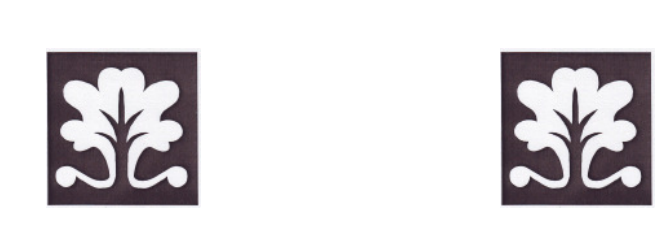

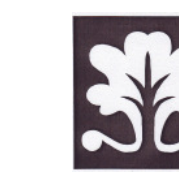

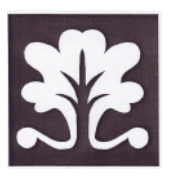

## Rote Linien

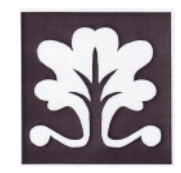

- \* Nimm ein Arbeitsblatt und deinen Spiegel!
- \* Finde aus den Linien diejenigen heraus, die Spiegelachsen sind,

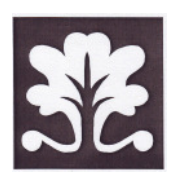

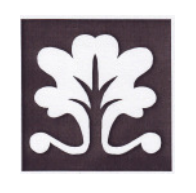

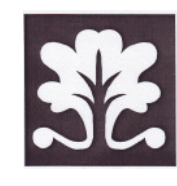

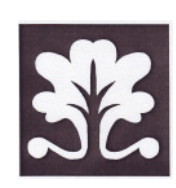

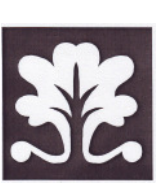

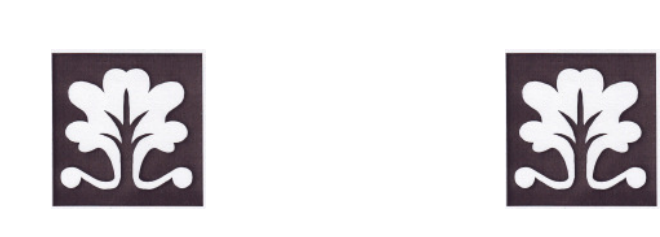

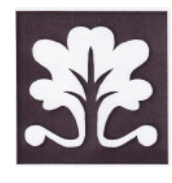

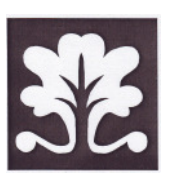

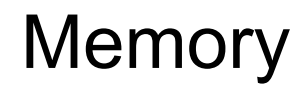

- \* Suche dir einen oder zwei Partner!
- \* Nehmt euch ein Memory, das wir gebastelt haben.
- \* Spielt es mindestens dreimal!

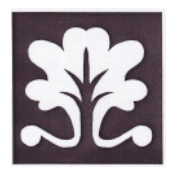

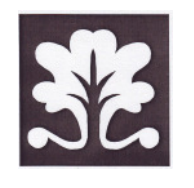

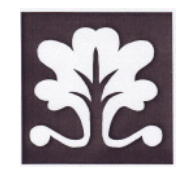

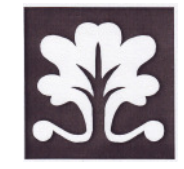

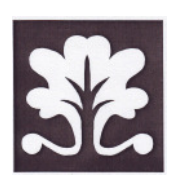

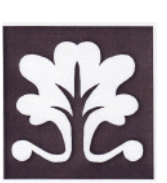

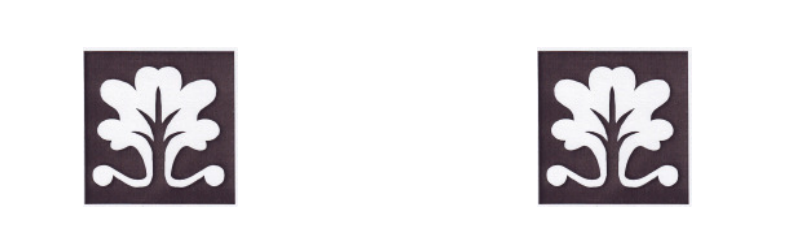

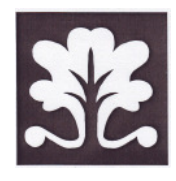

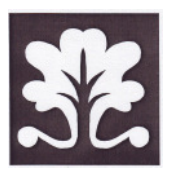

## Spiegelachsen von Wörtern

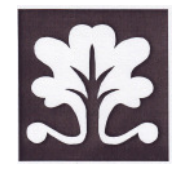

- \* Nimm dir das Arbeitsblatt mit der Wörterliste und deinen Spiegel!
- \* Überprüfe, ob die Wörter waagrechte, senkrechte oder keine Spiegelachsen haben.

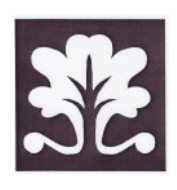

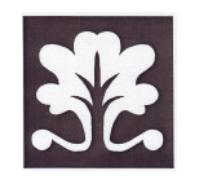

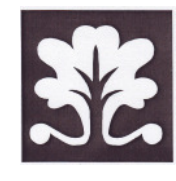

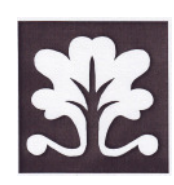

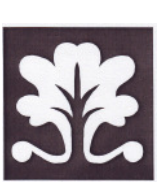

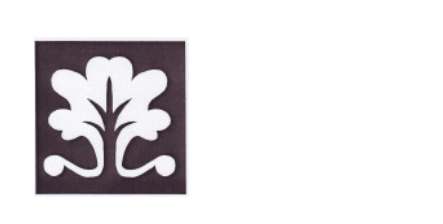

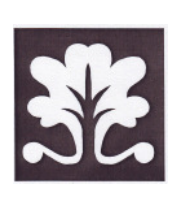

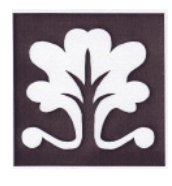

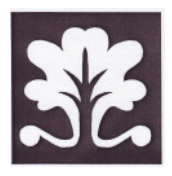

## **Mathematikus**

\* Löse die Spiegelungsaufgaben auf dem Computer!

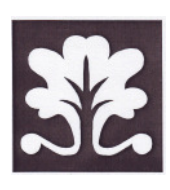

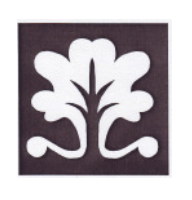

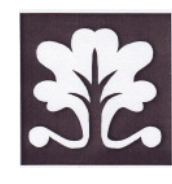

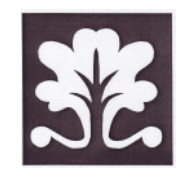

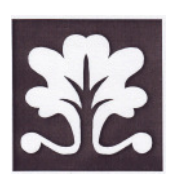

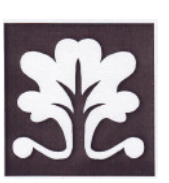

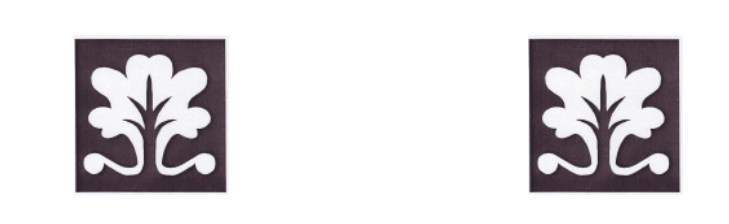

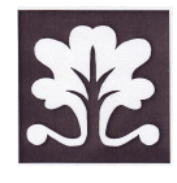

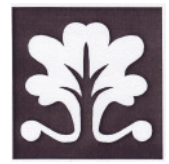

**Deutsch** 

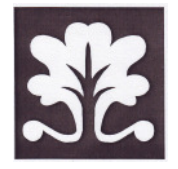

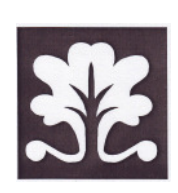

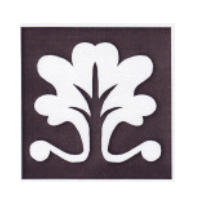

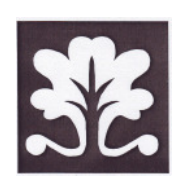

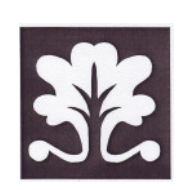

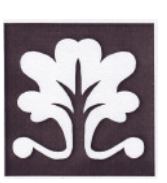

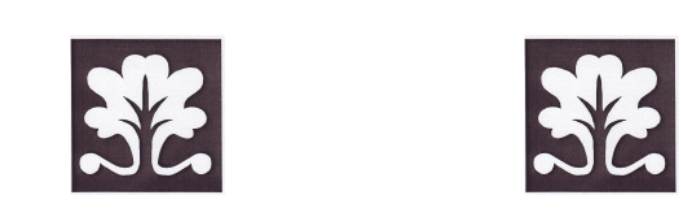

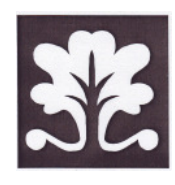

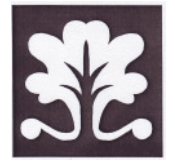

**Mathematik** 

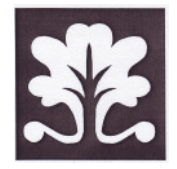

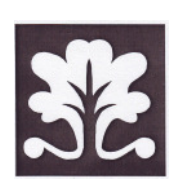

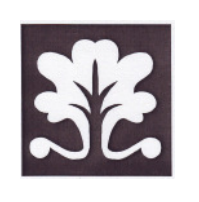

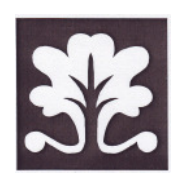

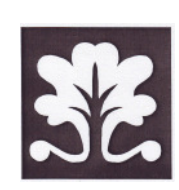

Arbeitsblatt

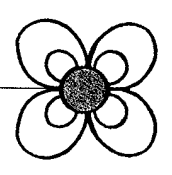

#### Rote Linien

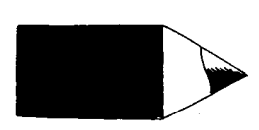

Stelle den Spiegel auf die gestrichelten Linien. Bei welcher Linie siehst du die ganze Figur? Male diese Linie rot nach.

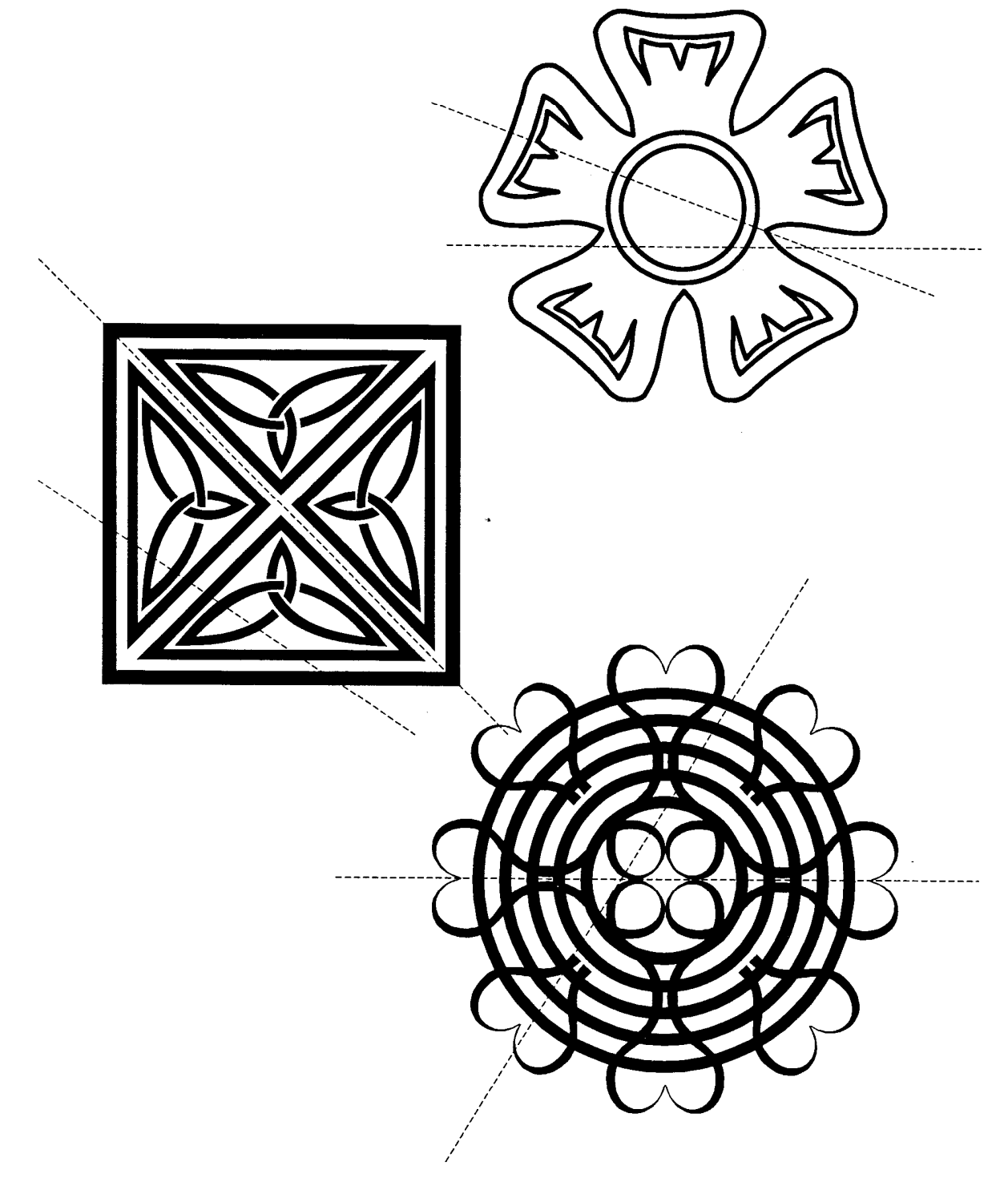

Station 9 Finde heraus, ob folgenden Wörter waagrechte, senkrechte oder keine Spiegelachsen haben. Zeichne sie ein! **BIO OMO** 

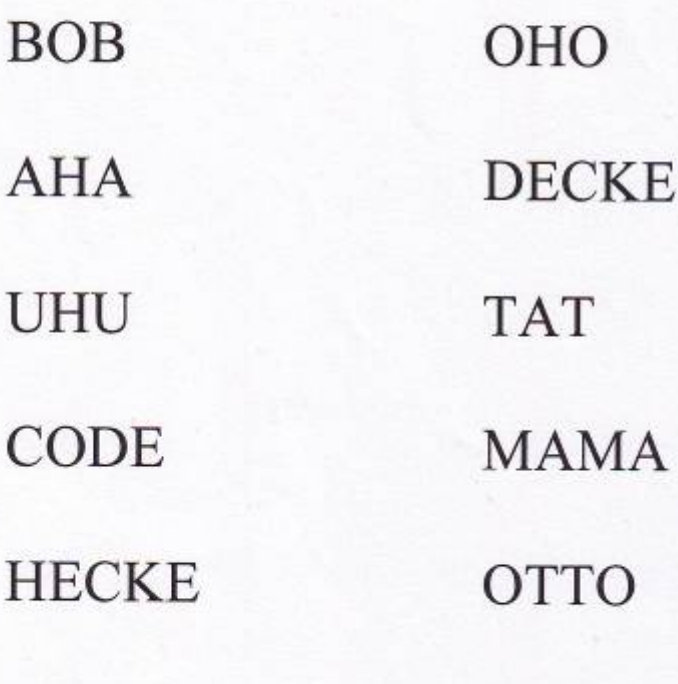

TUT **AVA** 

**KICK OVO** 

**DOCK KECK** 

**HEXE KOCH** 

**PAPA ANNA** 

#### Fehlerhafte Landschaften

Diese Landschaft ist symmetrisch.

40

Aber das Bild hat 10 Fehler. Markiere sie mit roten Kreisen.

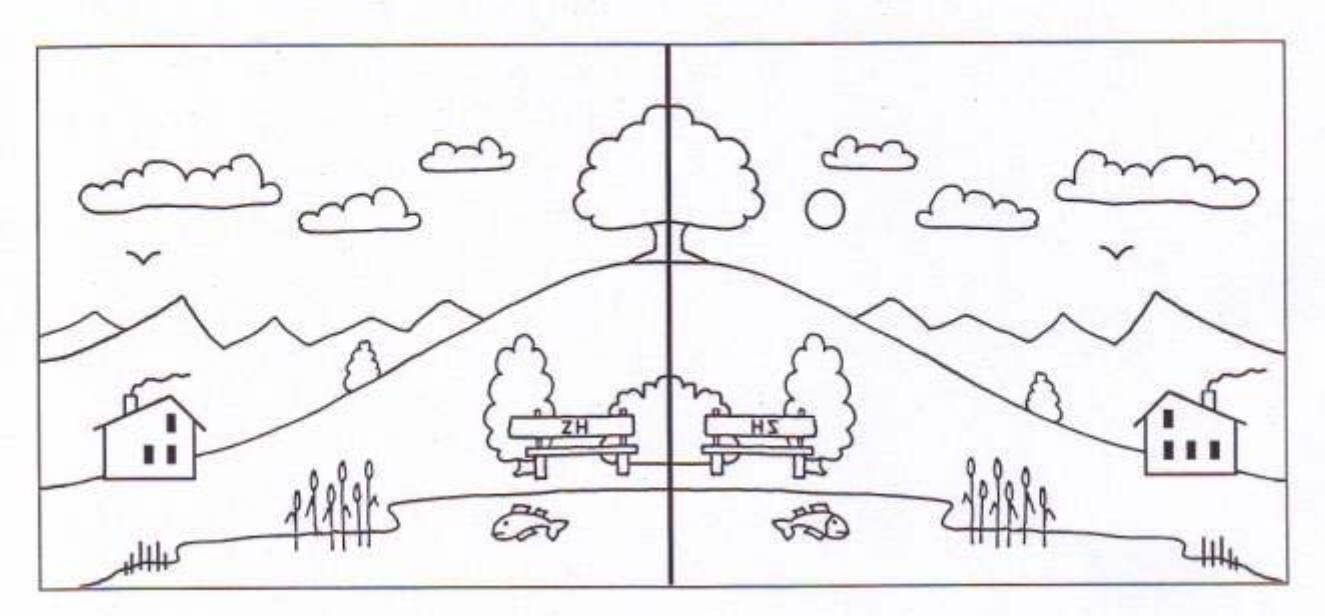

Diese Landschaft spiegelt sich symmetrisch im Wasser. Auch dieses Bild hat 10 Fehler. Markiere sie mit roten Kreisen.

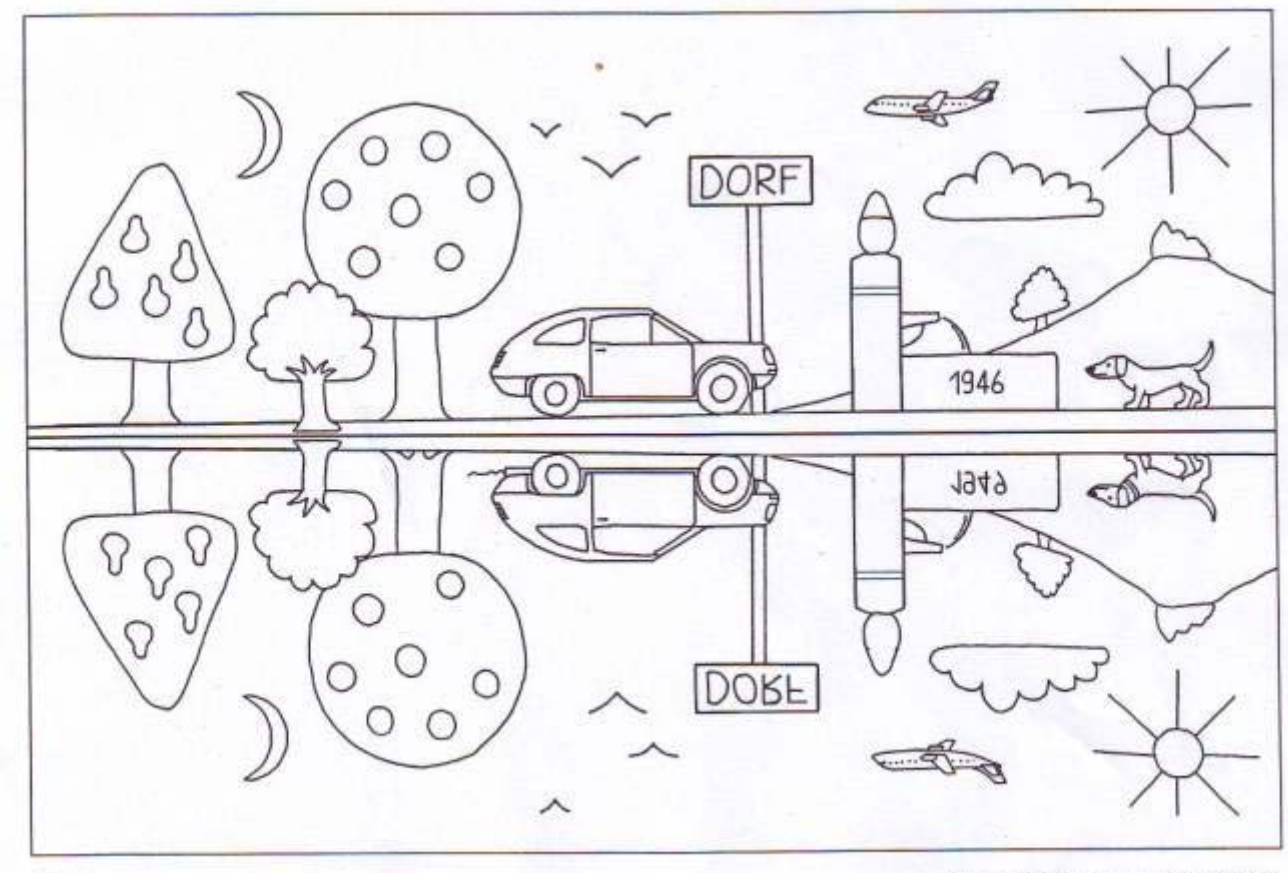

Hagemann Eine Welt voller Symmetrie

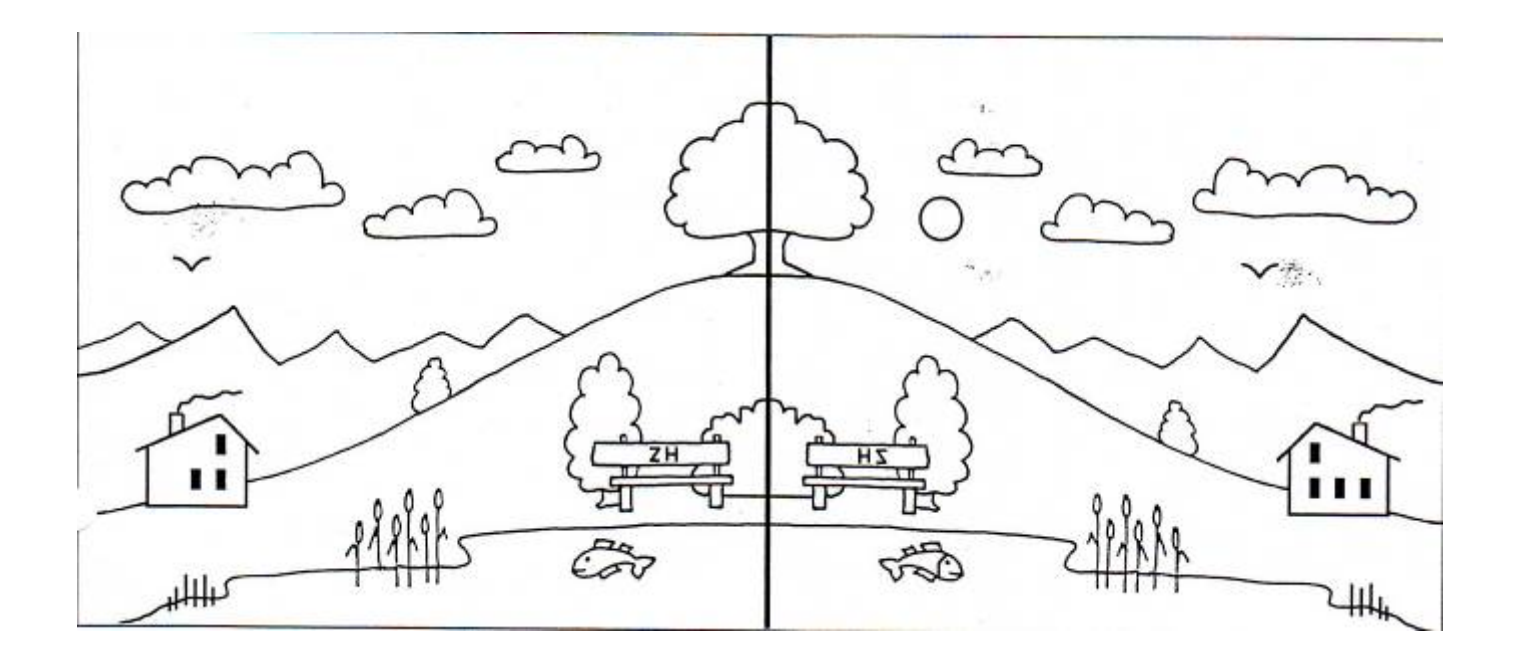

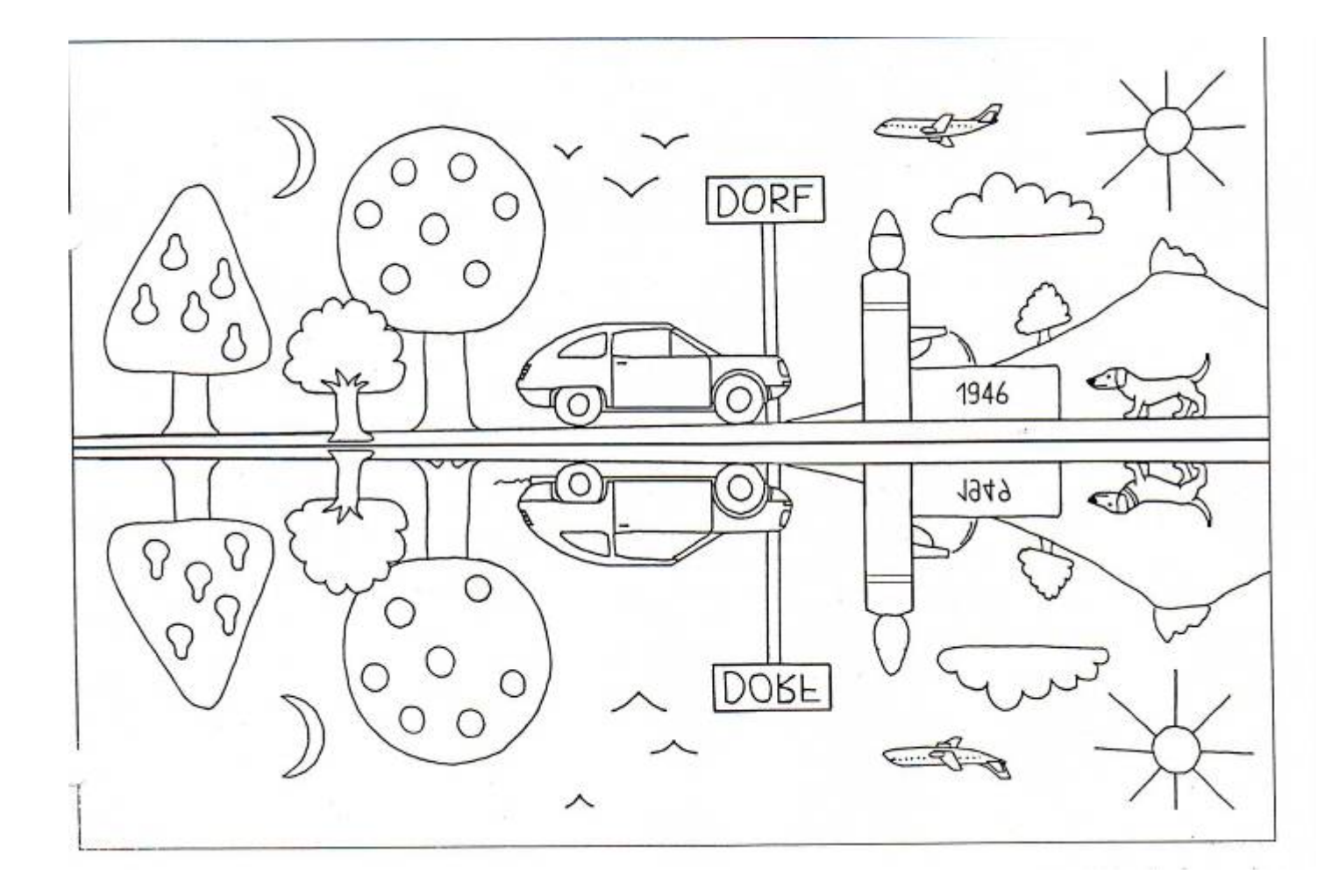

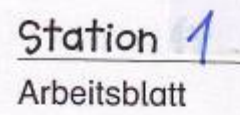

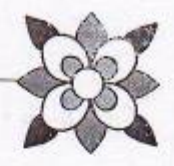

### Nur eine Spiegelachse?

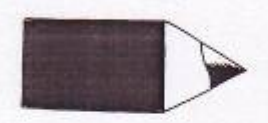

Die Figuren können mehr als eine Spiegelachse haben. Versuche, alle zu finden. Male die Spiegelachsen der Figuren nach. Trage die Anzahl der Spiegelachsen ein.

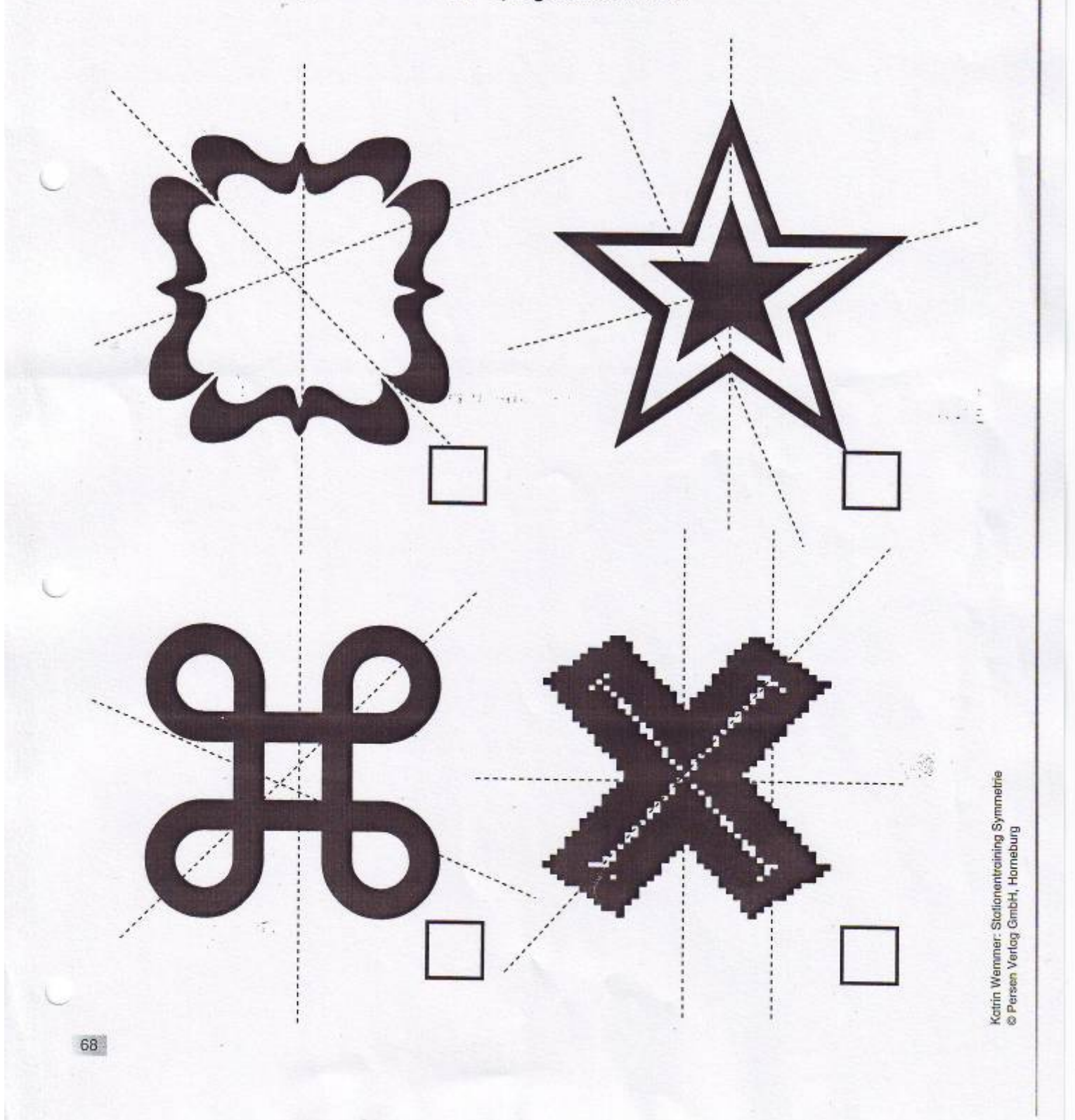

Arbeitsblatt

#### Figur komplett?

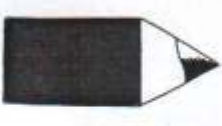

Lege den Spiegel an das halbe Bild an. Entsteht die Figur, die links abgebildet ist? Kreuze an.

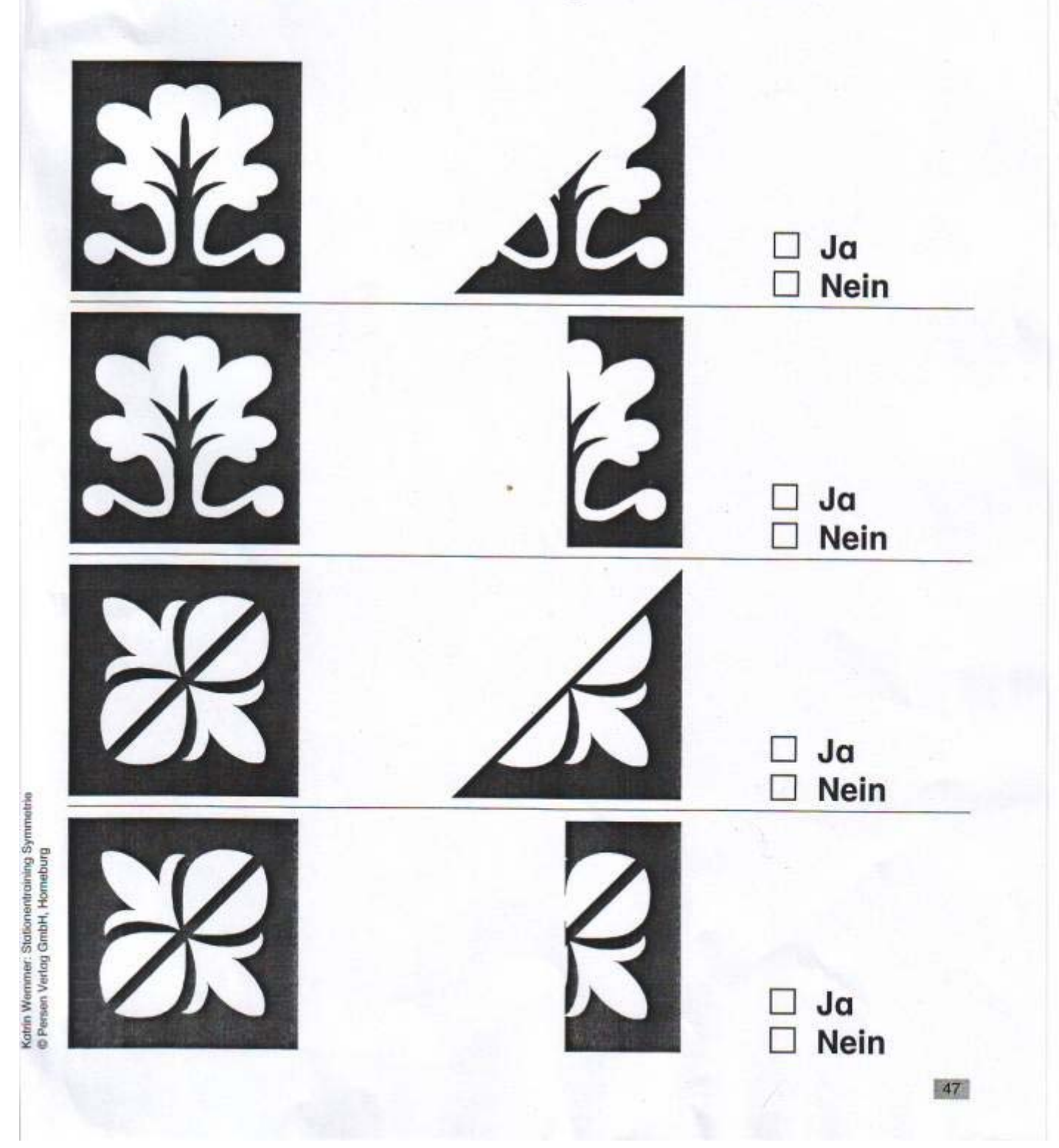

Arbeitsblatt 1

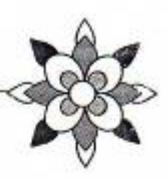

#### Finde das Spiegelbild

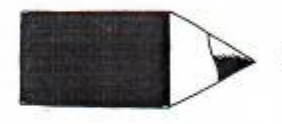

Kreuze an, welches von den drei Mustern das Spiegelbild ist.

Spiegelachse

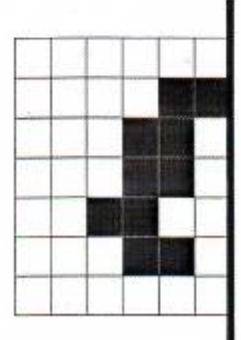

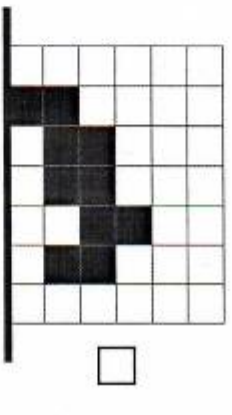

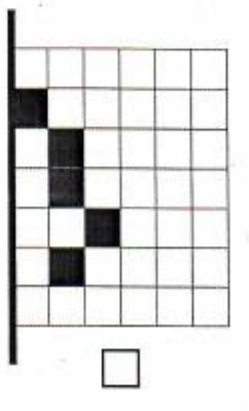

Spiegelachse

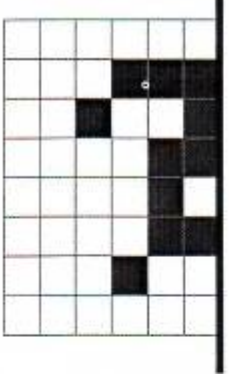

Spiegelachse

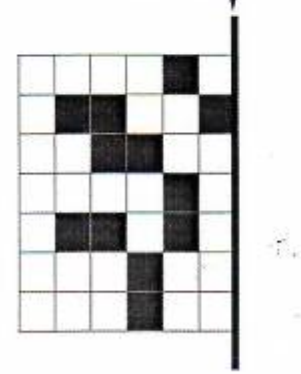

76

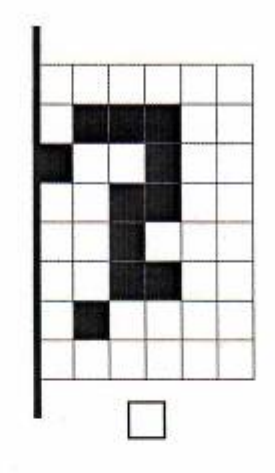

 $\tilde{z}$ 

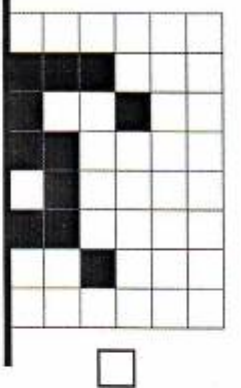

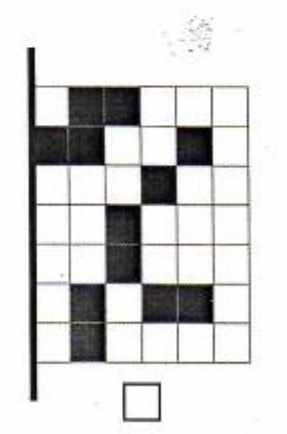

Kotrin Wemmer: Stationentraining Symmetrie<br>© Persen Verlag GmbH, Horneburg

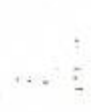